# **ART 252: INTRODUCTION TO ART: MOBILE DIGITAL DEVICES 2**

## **Citrus College Course Outline of Record**

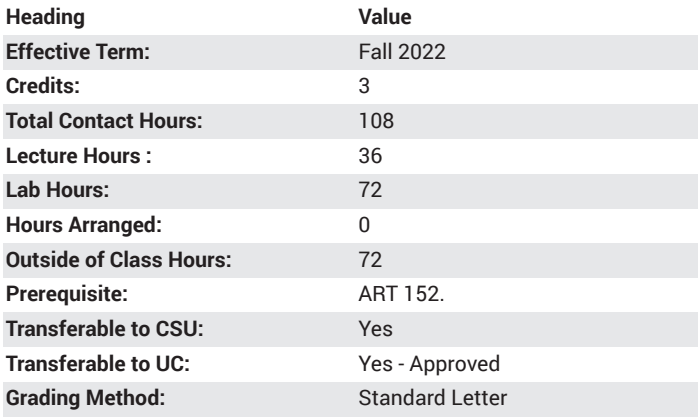

# **Catalog Course Description**

Advanced use of the iPad and iPhone as creative tools for original image making. This course is designed to further the education and experience of students by exposing them to more advanced exploration of the visual arts through survey of traditional and contemporary drawing, painting, photographic, videographic and graphic design techniques using computer technologies: mobile devices, apps, scanners and printers. Students will investigate the pictorial elements of line, shape, space, color, and texture as well as technology, concepts, and practices of digital art production. 36 lecture hours, 72 lab hours.

## **Course Objectives**

- Show familiarity and understanding of the the operation of the iPad and iPhone
- Demonstrate new methods for creating art
- Demonstrate basic skills for operating Apps used in coursework
- Show development of creativity and problem solving
- Participate in critical analysis of digital drawings, paintings, designs, photos and videos to include discussion of technical concerns, concepts and their contexts

## **Major Course Content**

- 1. Introduction to the advanced course.
- 2. Introduction to scanners and printers and styluses
- 3. Introduction to the app Procreate
- 4. Looking at art
- 5. Elements and principles of art
	- a. Elements
		- i. Line
		- ii. Shape and form
		- iii. Value and light
		- iv. Color
		- v. Texture
- vi. Space
- vii. Time
- b. Principles
	- i. Repetition
	- ii. Variety
	- iii. Rhythm
	- iv. Balance
	- v. Compositional unity
	- vi. Emphasis
	- vii. Economy
	- viii. Proportion
- 6. Artistic Media
	- a. Drawing and painting- techniques, materials, history. Using Procreate and various apps (including but not limited to) Sketchbook Express, Sketchbook Pro For the iPad and Brushes3
		- i. Tool identification, brush settings, canvas settings, color, zoom, layers, saving files
	- b. Photography- techniques, tools, history. Using built-in camera on iPhone and iPad
		- i. Built-in camera hardware
		- ii. Photo editing
	- c. Design processes, materials, history. Using various apps (but not limited to) Photoshop Sketch.
		- i. Advanced digital design
	- d. Videography techniques, tools, history. Using built-in camera on iPhone and iPad
		- i. Camera shots, moves and techniques
		- ii. Export videos using various apps
		- iii. Video editing and creating using various video apps

## **Lab Content**

- Digital Drawing advanced techniques
- Digital Painting advanced techniques
- Graphic Design advanced techniques
- Digital Photography advanced techniques
- Videography advanced techniques

#### **Suggested Reading Other Than Required Textbook**

instructor and peer provided handouts, links, videos, apps

#### **Examples of Required Writing Assignments**

Formal Visual Analysis Paper, Artist Statement

## **Examples of Outside Assignments**

Draw and Paint on the iPad and iPhone, take Photographs, make videos, view art, search Apps.

## **Instruction Type(s)**

Lecture, Lab, Online Education Lecture, Online Education Lab